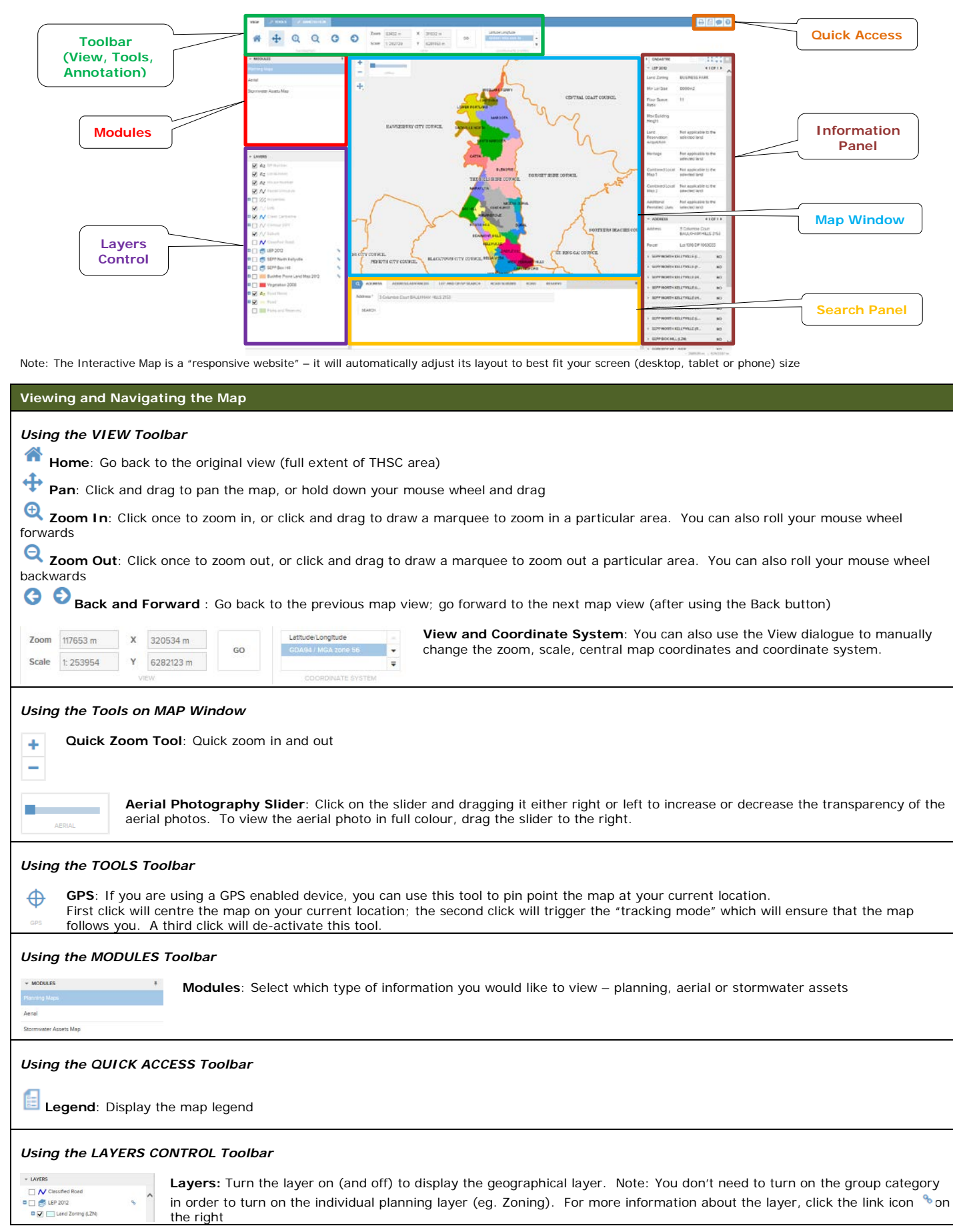

## **THSC Interactive Map – Quick Reference Guide**

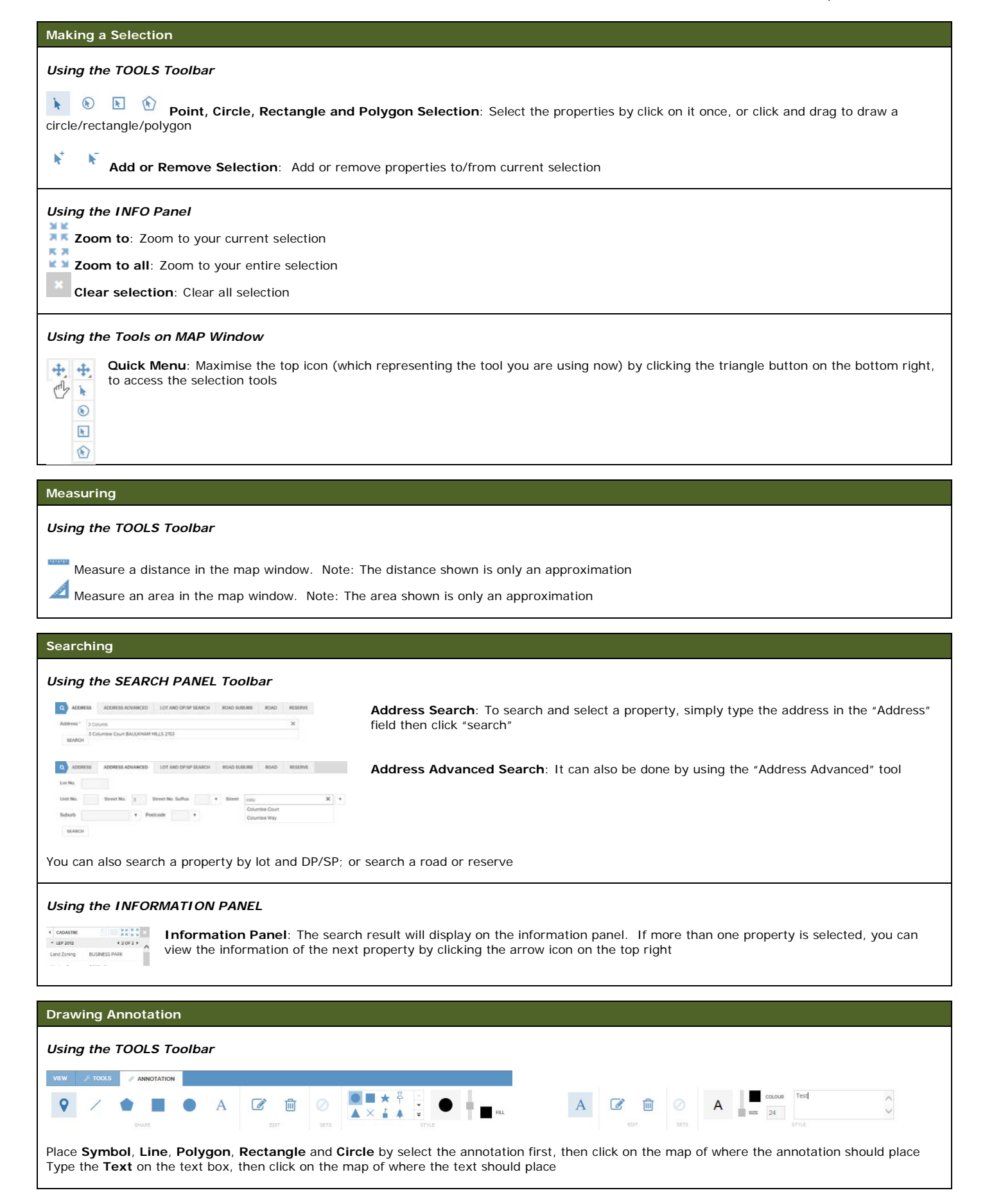

For detail instruction on using the Interactive Map, please click the <sup>1</sup>Help icon on the Quick Access Toolbar at top right corner.